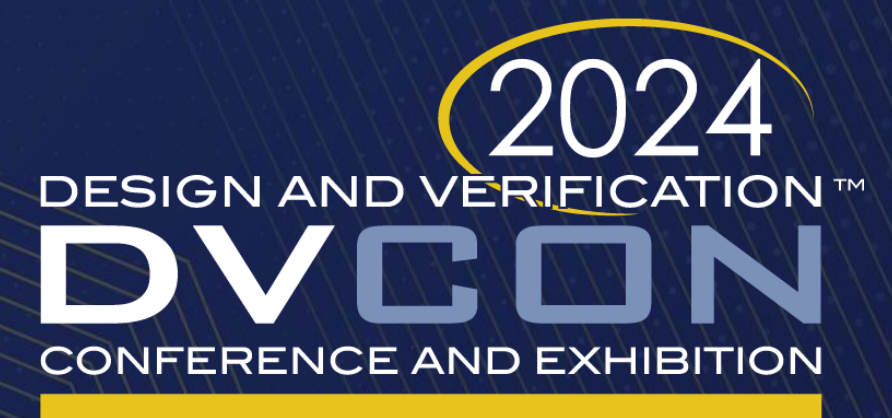

#### **UNITED STATES**

SAN JOSE, CA, USA **MARCH 4-7, 2024** 

Without Objection - Touring the uvm\_objection implementations - uses and improvements

Rich Edelman

Siemens EDA

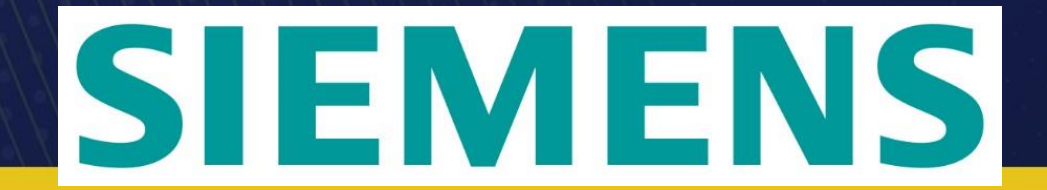

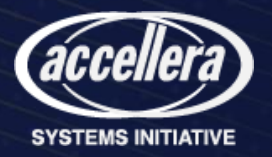

# Simple objections

- Every test needs one
- Controls "ending"
- It is hidden in the phase
- It's synchronization
- It's a barrier

#### task run phase (uvm phase phase); phase.raise\_objection(this); 'uvm\_info(get\_type\_name(), "...running", UVM\_MEDIUM) phase.drop objection(this); endtask

#### You shall not pass until all are ready to pass

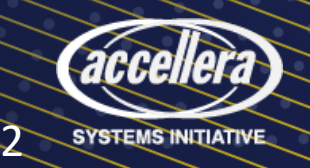

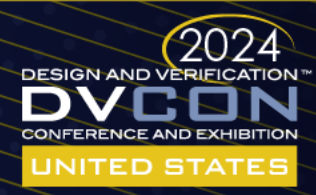

#### Imagine a test and 4 envs

- They all need to be ready to end before anyone ends
- For some reason they need to be synchronized on end

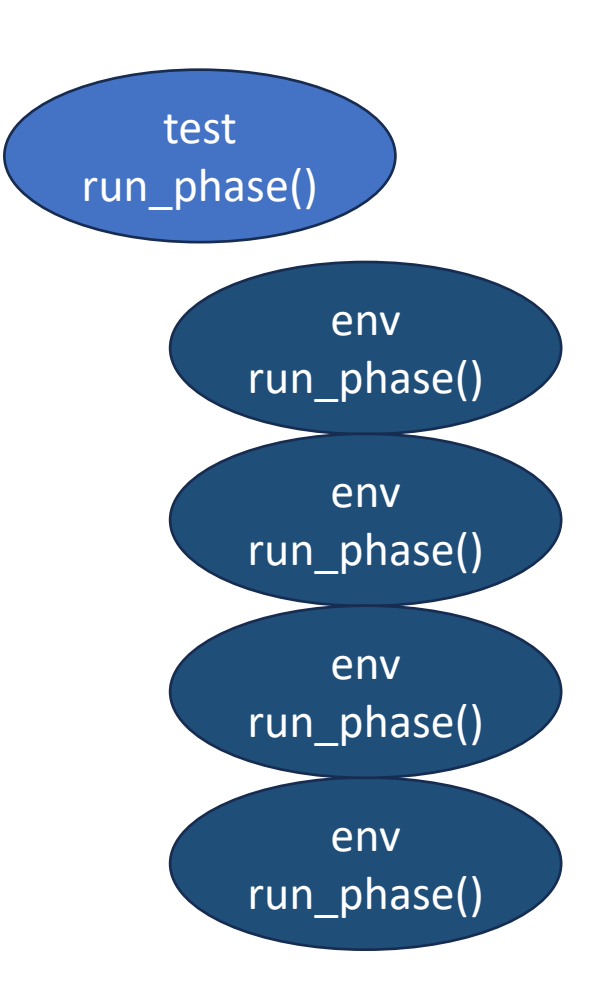

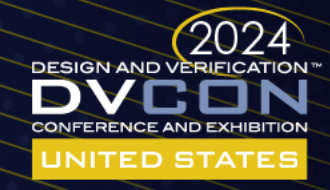

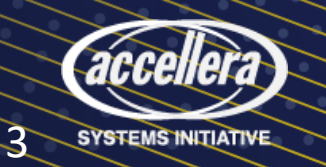

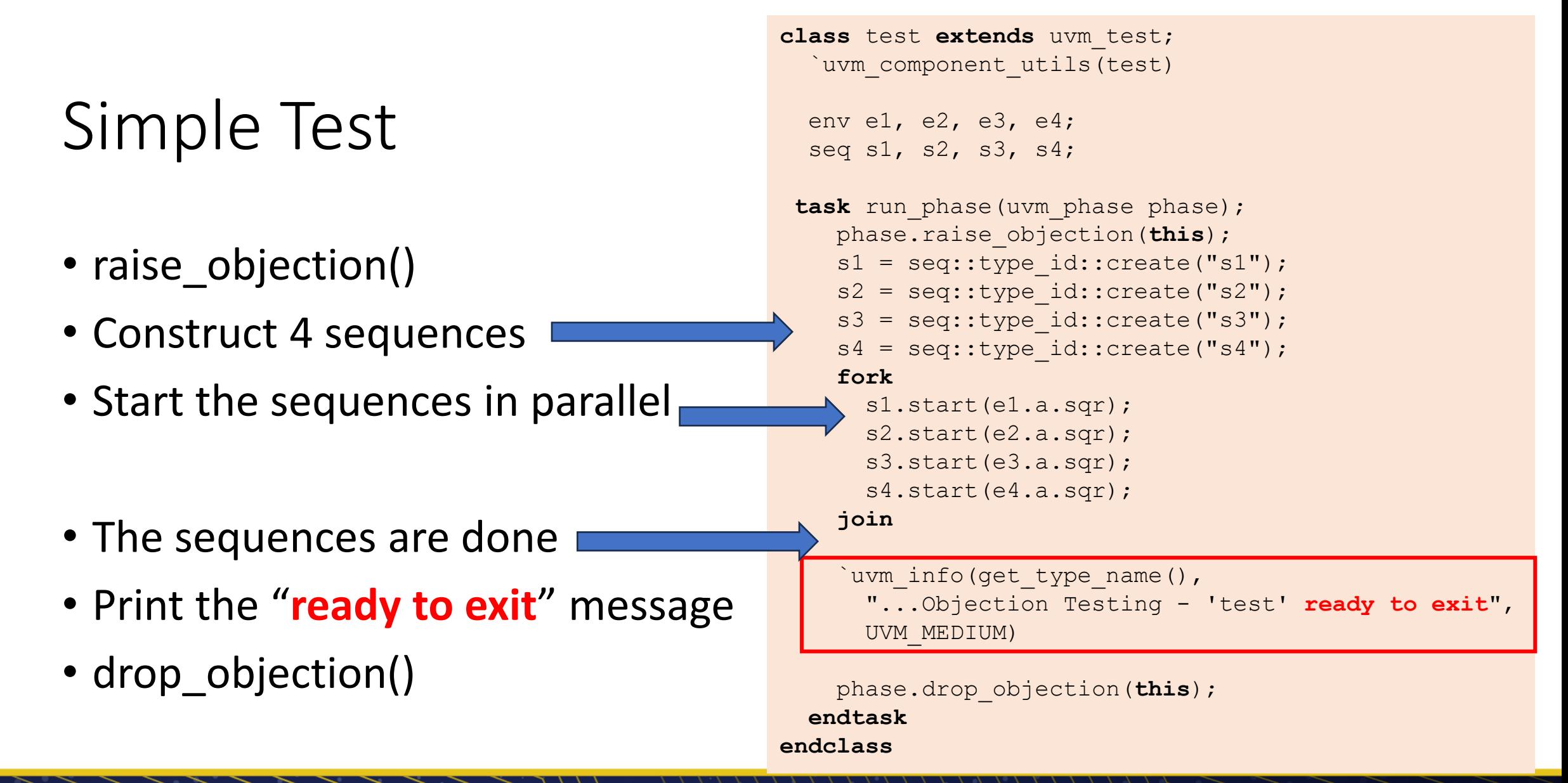

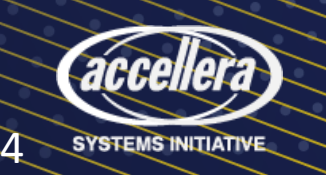

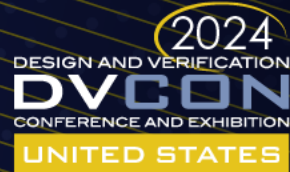

# What's That Env Doing?

- Not much
- Wait, then Print the "READY" message

```
class env extends uvm_component;
   `uvm_component_utils(env)
   ...
  task run phase(uvm phase phase);
     phase.raise_objection(this);
     #100000;
      `uvm_info(get_type_name(), "...Objection Testing - 'env' ready to exit", UVM_MEDIUM)
     phase.drop_objection(this);
   endtask
endclass
```
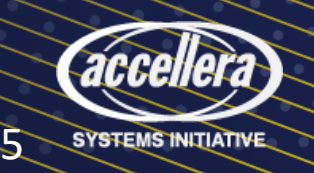

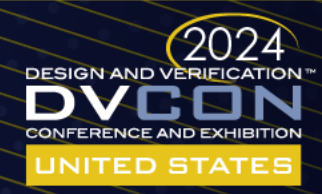

## Multiple 'env's – not ready to exit…then ready

- Test is ready to exit at 6484
- The remainder is ready at 100,000

UVM INFO sequence.svh(19) @ 6476: uvm test top.e3.a.sqr@@s3 [transaction] ...started UVM INFO driver.svh(20) @ 6476: uvm test top.e3.a.d [driver] Executing: id: 7 READ(48, 5) #3999 UVM INFO sequence.svh(23) @ 6484: uvm test top.e3.a.sqr@@s3 [transaction] ...finished UVM INFO test.svh(46) @ 6484: uvm test top [test] ... Objection Testing - 'test' ready to exit UVM INFO env.svh(18) @ 100000: uvm test top.e4 [env] ... Objection Testing - 'env' ready to exit UVM INFO env.svh(18) @ 100000: uvm test top.e3 [env] ... Objection Testing - 'env' ready to exit UVM INFO env.svh(18) @ 100000: uvm test top.e2 [env] ... Objection Testing - 'env' ready to exit UVM INFO env.svh(18) @ 100000: uvm test top.el [env] ...Objection Testing - 'env' ready to exit

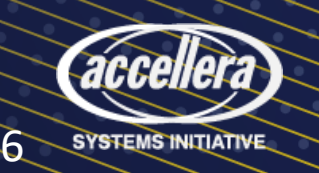

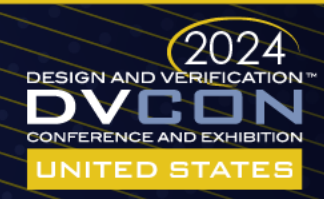

# What's the scope of the UVM Objections?

- The "objection" code has remained stable across releases
- The Objection code itself is more than 1000 lines

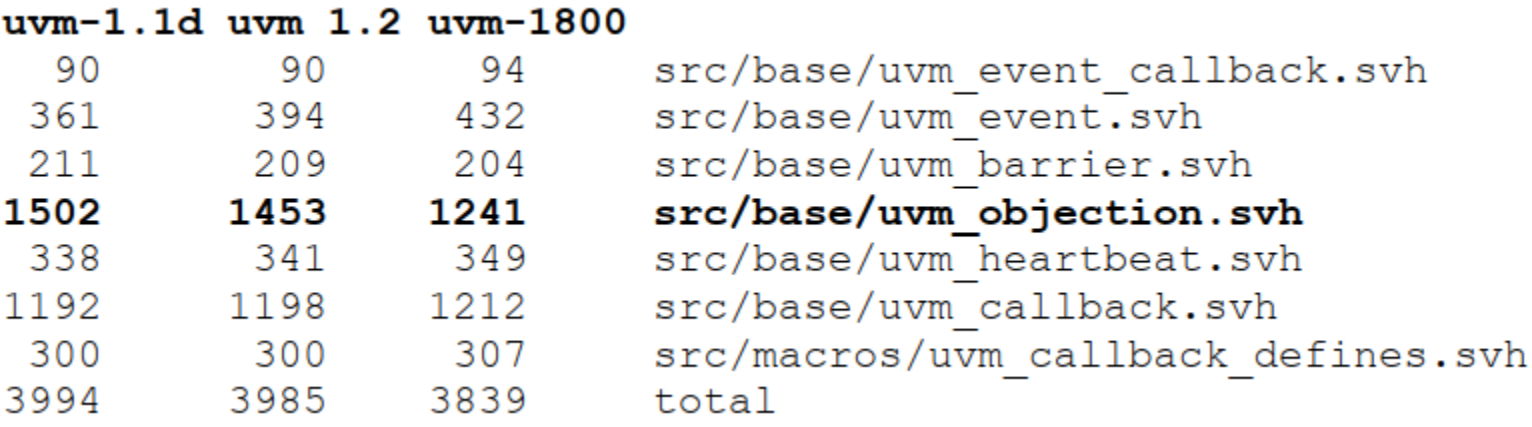

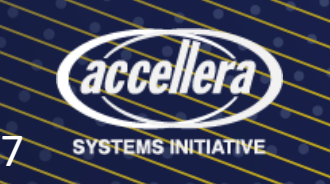

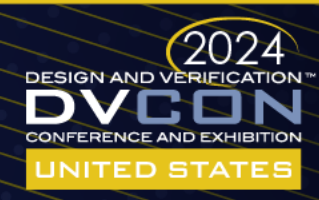

## What is it?

- The uvm\_objection class has
	- tasks  $(5)$
	- functions (28)
	- data (17)
- Key entry points
	- raise\_objection()
	- drop objection()

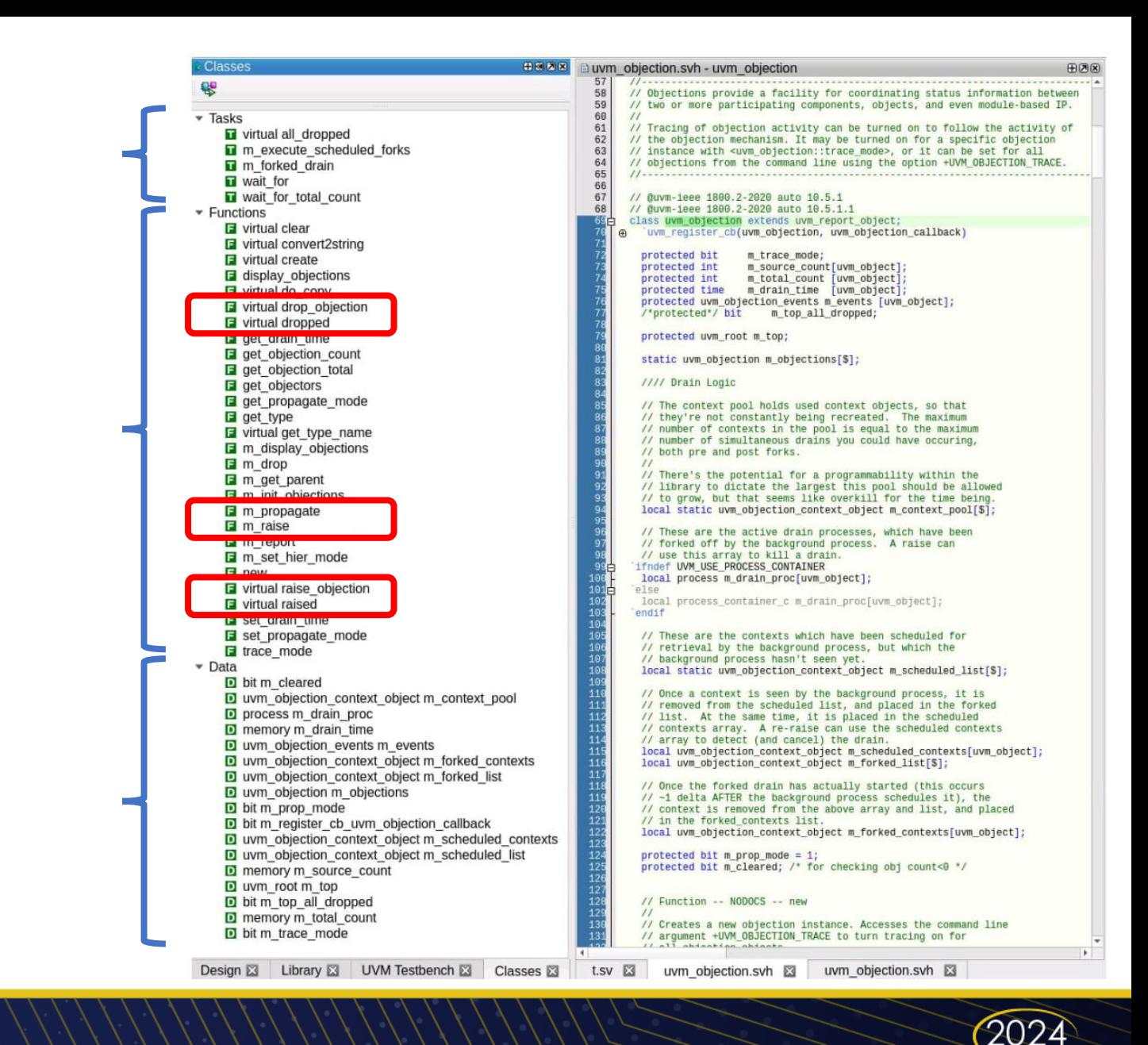

**DESIGN AND VERIFICATION** 

**CONFERENCE AND EXHIBITION** 

**JNITED STATES** 

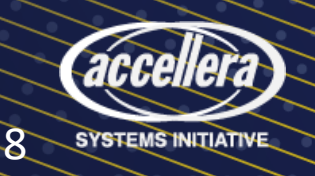

# uvm phase::raise objection()

- phase.raise\_objection()
	- objection.raise objection()
		- objection.raise()
			- objection.raised()
				- component.raised() -> *For you to implement*
- I mean. It's code… Here's the code
	- And the code and the code…

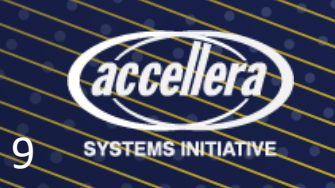

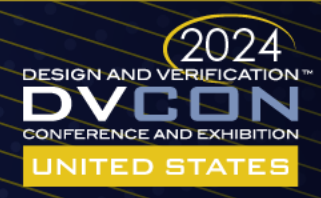

# uvm phase::raise objection()

**function** void uvm\_phase::raise\_objection (uvm\_object obj, **string** description="", **int** count=1); uvm objection phase done; phase\_done =  $get$  objection(); **if** (phase\_done != **null**) phase done.raise objection(obj,description,count); **else**

```
m report null objection(obj, description, count, "raise");
endfunction
```
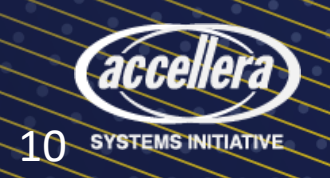

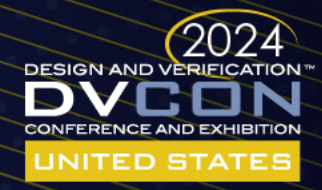

# uvm\_objection::raise\_objection()

**virtual function void** raise\_objection (uvm\_object obj=null, **string** description="", **int** count=1);  $if$ ( $obj$  ==  $null$ )  $obj = m \top$ m cleared =  $0;$ m top all dropped =  $0$ ; m raise (obj, obj, description, count); **endfunction**

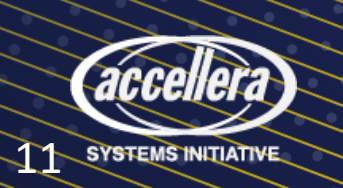

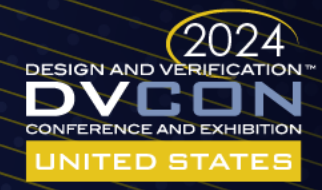

# uvm\_objection::m\_raise() 1

```
function void m_raise (uvm_object obj, uvm_object source_obj, string description="", int count=1);
    int idx;
   uvm objection context object ctxt;
    // Ignore raise if count is 0
    if (count == 0)return;
   if (m total count.exists(obj))
    m total count[obj] += count;
    else
     m total count [obj] = count; if (source_obj==obj) begin
      if (m_source_count.exists(obj))
      m source count[obj] += count;
      else
       m source count [obj] = count;
    end
  if (m trace mode)
     m report(obj, source obj,description, count, "raised");
```
raised(obj, source obj, description, count);

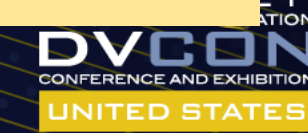

accenera y

# uvm\_objection::m\_raise() 2

// Handle any outstanding drains...

```
 // First go through the scheduled list
   idx = 0; while (idx < m_scheduled_list.size()) begin
        if ((m_scheduled_list[idx].obj == obj) &&
             (m_scheduled_list[idx].objection == this)) begin
            // Caught it before the drain was forked
           ctxt = m scheduled list[idx];
           m scheduled list.delete(idx);
            break;
        end
        idx++;
    end
    // If it's not there, go through the forked list
    if (ctxt == null) begin
       idx = 0; while (idx < m_forked_list.size()) begin
            if (m_forked_list[idx].obj == obj) begin
                 // Caught it after the drain was forked,
                 // but before the fork started
                ctxt = m forked list[idx];
                m forked list.delete(idx);
                m_scheduled_contexts.delete(ctxt.obj);
                break;
            end
            idx++;
        end
    end
    // If it's not there, go through the forked contexts
    if (ctxt == null) begin
        if (m_forked_contexts.exists(obj)) begin
            // Caught it with the forked drain running
           ctxt = m forked contexts[obj];
           m_forked_contexts.delete(obj);
           \sqrt{7} Kill the drain
`ifndef UVM_USE_PROCESS_CONTAINER
           m drain proc[obj].kill();
           m drain proc.delete(obj);
`else
           m drain proc[obj].p.kill();
           m drain proc.delete(obj);
`endif
        end
    end
```
**CONFERENCE AND EXHIBITION** UNITED STATES

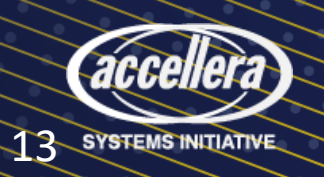

# uvm\_objection::m\_raise() 3

**if** (ctxt == null) **begin**

// If there were no drains, just propagate as usual

**if** (!m prop mode  $&&&&&\text{obj}$  != m\_top)

m raise(m top, source obj, description, count); **else if**  $(\overline{obj} != m \text{ top})$ 

m propagate(obj, source obj, description, count, 1, 0);

 **end else begin**

**end**

 // Otherwise we need to determine what exactly happened int diff count;

 // Determine the diff count, if it's positive, then we're // looking at a 'raise' total, if it's negative, then // we're looking at a 'drop', but not down to 0. If it's // a 0, that means that there is no change in the total. diff count = count - ctxt.count;

#### **if** (**diff\_count** != 0) **begin**

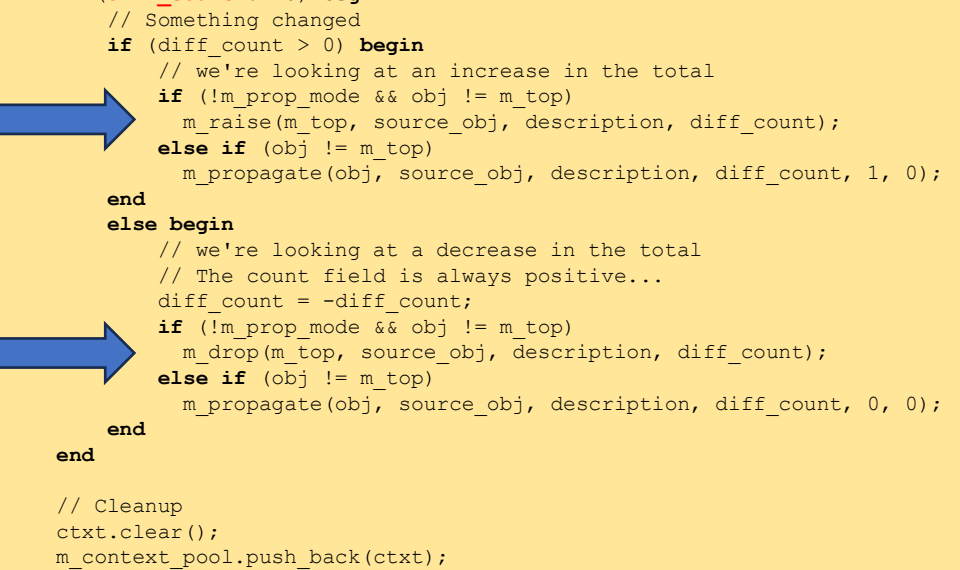

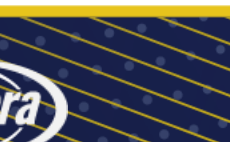

14 SYSTEMS INITIATIVE

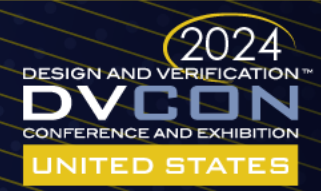

#### uvm\_objection::raised()

**virtual function void** raised (uvm\_object obj, uvm\_object source\_obj, **string** description, **int** count); uvm\_component comp; **if** (\$cast(comp,obj)) comp.raised(this, source obj, description, count); `uvm\_do\_callbacks(uvm\_objection,uvm\_objection\_callback,raised(this,obj,source\_obj,description,count)) if (m events.exists(obj)) ->m events[obj].raised; **endfunction**

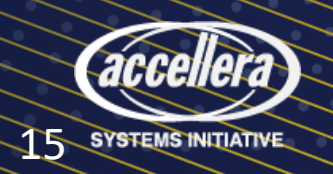

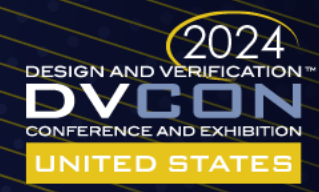

comp.raised()

// Function -- NODOCS -- raised // // The ~raised~ callback is called when this or a descendant of this component // instance raises the specified ~objection~. The ~source obj~ is the object // that originally raised the objection. // The ~description~ is optionally provided by the ~source obj~ to give a // reason for raising the objection. The ~count~ indicates the number of

// objections raised by the  $\sim$ source obj $\sim$ .

// @uvm-ieee 1800.2-2020 auto 13.1.6.1 **virtual function void** raised (uvm\_objection objection, uvm\_object source\_obj, **string** description, **int** count); **endfunction**

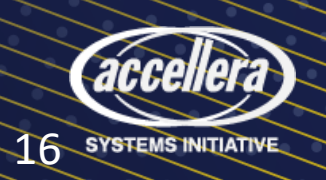

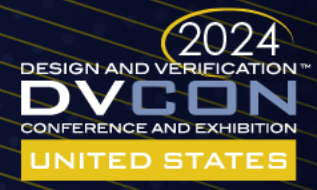

- I'm not saying there's a lot of code there, but…
- Not good or bad code
- Just a lot of code
- But that's just 'raise\_objection' on to 'drop\_objection'

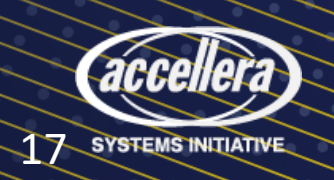

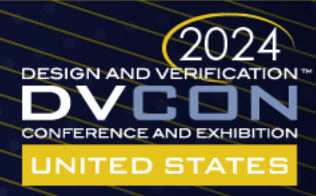

# uvm\_phase::drop\_objection()

**function void** uvm\_phase::drop\_objection (uvm\_object obj, **string** description="", **int** count=1); uvm objection phase done; phase done = get objection();  $if$  (phase done  $!= null$ ) phase done.drop objection(obj,description, count); **else** m\_report\_null\_objection(obj, description, count, "drop"); **endfunction**

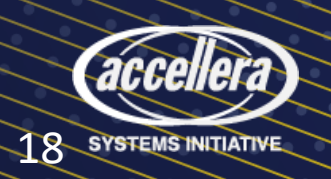

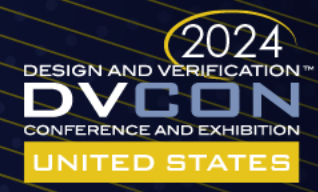

# uvm\_objection::drop\_objection()

**virtual function void** drop\_objection (uvm\_object obj=**null**, **string** description="", **int** count=1);  $if$ ( $obj$  ==  $null$ )  $obj = m \text{top};$  m\_drop (obj, obj, description, count, 0); **endfunction**

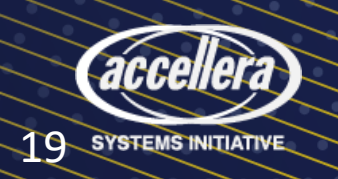

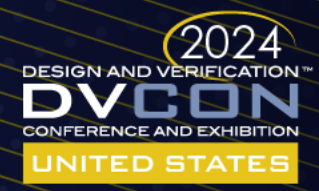

## uvm\_objection::m\_drop() 1

```
function void m_drop (uvm_object obj, uvm_object source_obj, string description="",
                       int count=1, int in top thread=0);
   // Ignore drops if the count is 0
   if (count == 0) return;
    if (!m_total_count.exists(obj) || (count > m_total_count[obj])) begin
      if(m_cleared) return;
    uvm report fatal(... "count below zero"});
     return;
    end
    if (obj == source_obj) begin
      if (!m_source_count.exists(obj) || (count > m_source_count[obj])) begin
       if(m_cleared) return;
      uvm report fatal(... "count below zero"});
        return;
      end
    m source count[obj] -= count;
    end
   m total count [obj] -= count;
   if (m trace mode)
    m report(obj, source obj,description, count, "dropped");
```
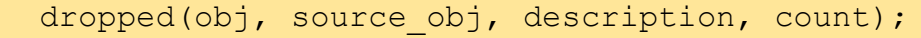

20 SYSTEMS INITIATIVE

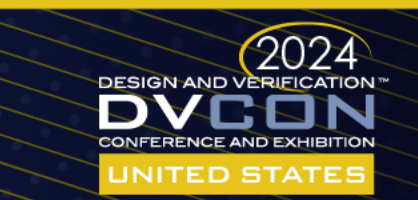

## uvm\_objection::m\_drop() 2

```
// if count != 0, no reason to fork
 if (m_total_count[obj] != 0) begin
  if (!m prop mode && obj != m top)
   m drop(m top, source obj,description, count, in top thread);
   else if (obj != m_top) begin
    this.m propagate(obj, source obj, description, count, 0, in top thread);
   end
 end
 else begin
    uvm objection context object ctxt;
    if (m context pool.size())
      ctxt = m context pool.pop front();
     else
      ctxt = new;ctxt.obj = obj;
    ctxt.source obj = source obj; ctxt.description = description;
     ctxt.count = count;
     ctxt.objection = this;
```
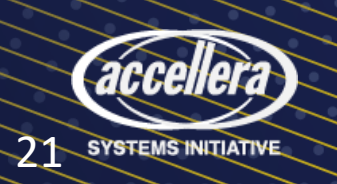

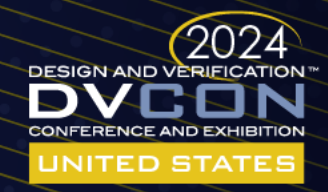

# uvm\_objection::m\_drop() 3

```
// Need to be thread-safe, let the background
       // process handle it.
      // Why don't we look at in top thread here? Because
       // a re-raise will kill the drain at object that it's
       // currently occuring at, and we need the leaf-level kills
       // to not cause accidental kills at branch-levels in
       // the propagation.
       // Using the background process just allows us to
       // separate the links of the chain.
      m scheduled list.push back(ctxt);
  end // else: \text{if}(\text{m total count[obj]} != 0) endfunction
```
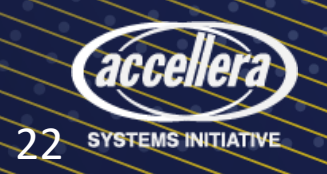

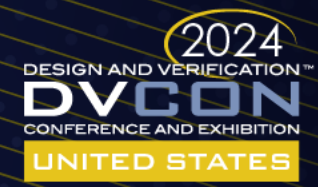

# uvm\_objection::dropped()

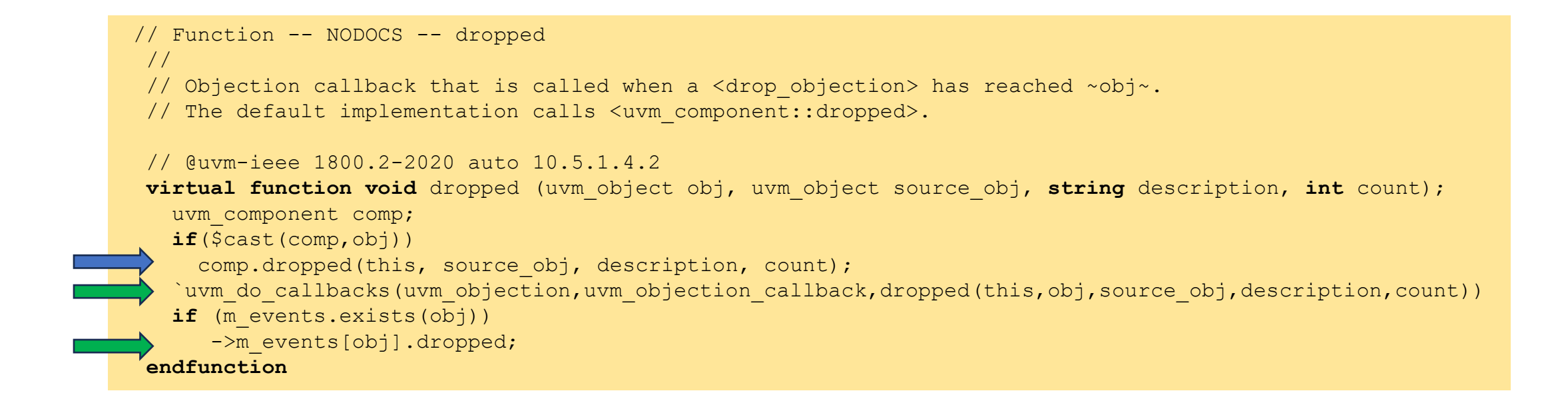

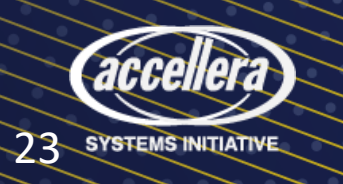

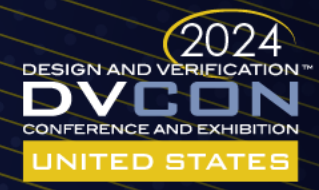

#### uvm\_component::dropped()

// Function -- NODOCS -- dropped

// The ~dropped~ callback is called when this or a descendant of this component

// instance drops the specified ~objection~. The ~source obj~ is the object

// that originally dropped the objection.

// The ~description~ is optionally provided by the ~source obj~ to give a

// reason for dropping the objection. The ~count~ indicates the number of

// objections dropped by the ~source obj~.

 // @uvm-ieee 1800.2-2020 auto 13.1.6.2 **virtual function void** dropped (uvm\_objection objection, uvm\_object source\_obj, **string** description, **int** count); **endfunction**

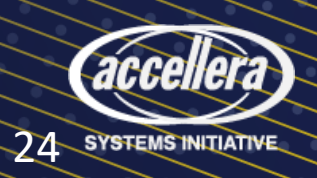

//

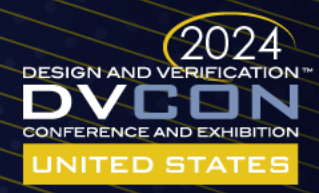

## uvm objection::m propagate()

```
// Function- m propagate
 //
 // Propagate the objection to the objects parent. If the object is a
 // component, the parent is just the hierarchical parent. If the object is
 // a sequence, the parent is the parent sequence if one exists, or
 // it is the attached sequencer if there is no parent sequence. 
 //
// obj : the uvm object on which the objection is being raised or lowered
// source obj : the root object on which the end user raised/lowered the
 // objection (as opposed to an anscestor of the end user object)
 // count : the number of objections associated with the action.
 // raise : indicator of whether the objection is being raised or lowered. A 1 indicates the objection is being raised
 //
 function void m_propagate (uvm_object obj, uvm_object source_obj, string description,
                          int count, bit raise, int in top thread);
  if (obj != null & obj != m top) begin
    obj = m qet parent(obj);
     if(raise)
     m raise(obj, source obj, description, count);
     else
     m drop(obj, source obj, description, count, in top thread);
   end
 endfunction
```
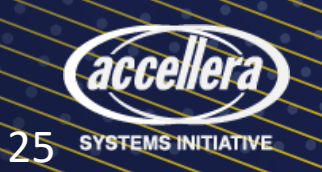

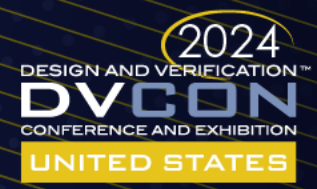

# uvm\_objection::m\_get\_parent()

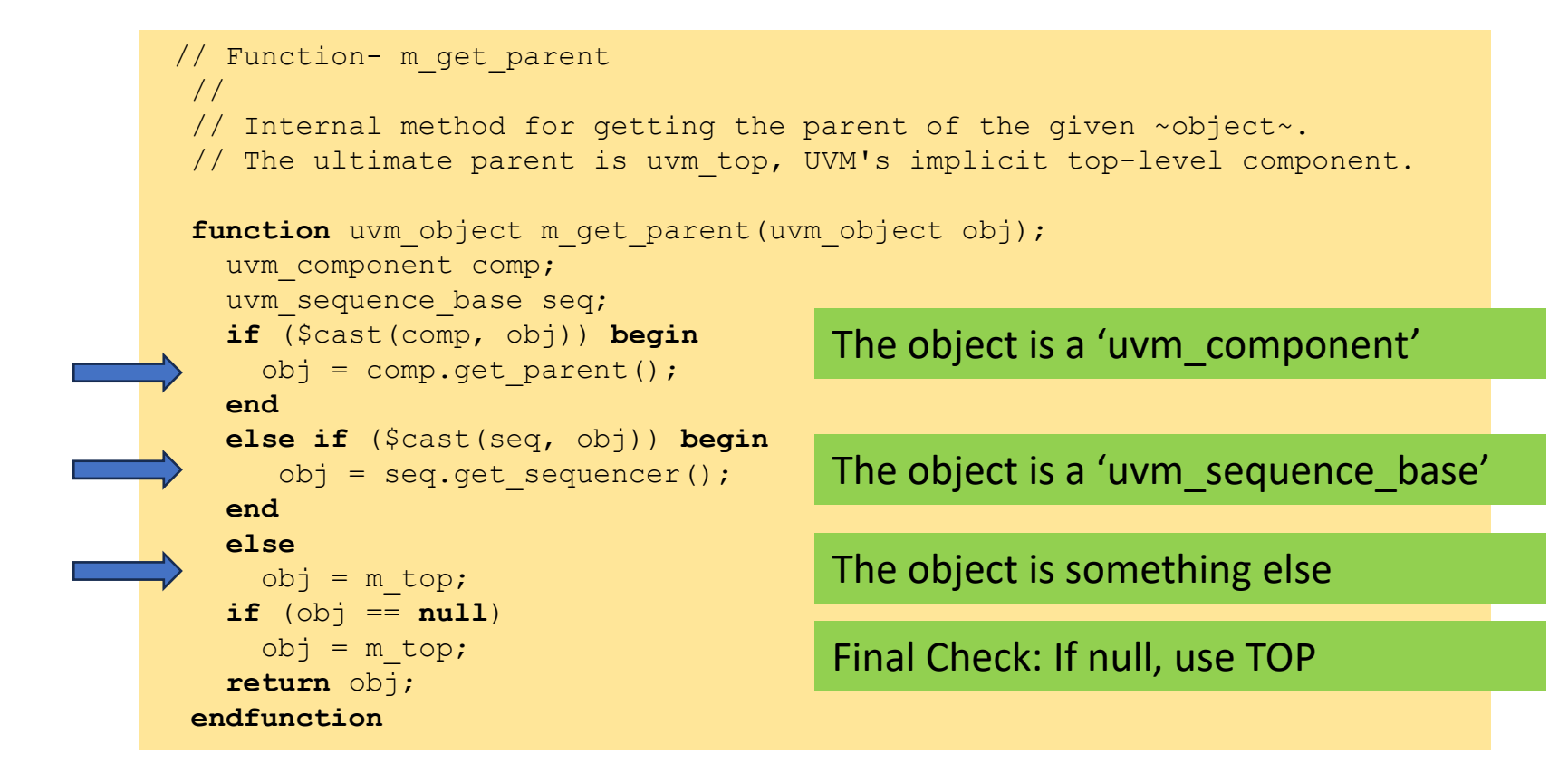

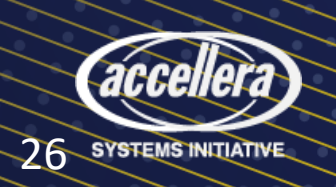

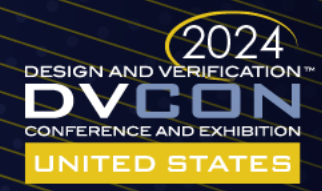

# That's a lot. And we really didn't cover much

- There's still more code Lots of code
- Does lots of things

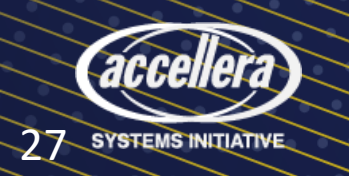

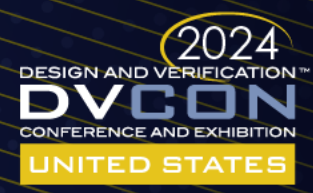

# Uvm objection is big and has layers

- What if you just want to "synchronize"?
- What about something SIMPLE?
	- That still acts like a BARRIER?
- Can I just use the UVM BARRIER?
	- Yes.
	- 204 lines, so much better.
- Can I write something even smaller?

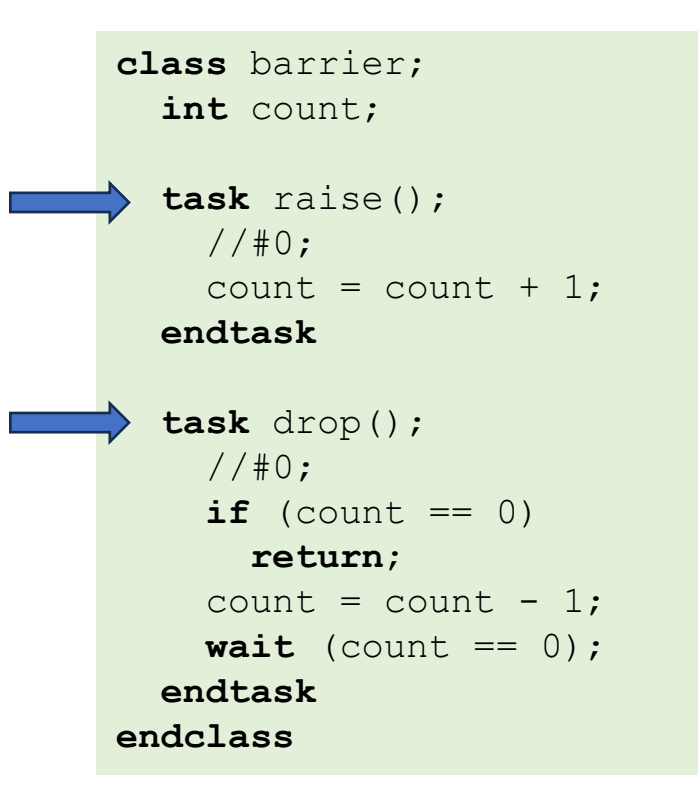

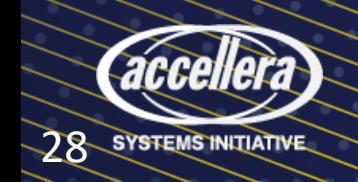

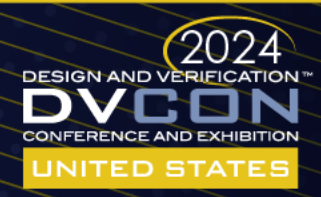

#### Imagine coordinating…

- Every "coordinated place" needs a reference to the "coordinator"
	- Objection handle
	- Barrier handle

objection start; objection middle; objection endx;

```
start.raise();
start.drop();
```
middle.raise(); middle.drop();

endx.raise(); endx.drop();

**29 SYSTEMS INITIATIVE** 

barrier start; barrier middle; barrier endx;

start.raise(); start.drop();

middle.raise(); middle.drop();

endx.raise(); endx.drop();

user objections ua;

```
ua.raise("start");
ua.drop("start");
```

```
ua.raise("middle");
ua.drop("middle");
```

```
ua.raise("end");
ua.drop("end");
```
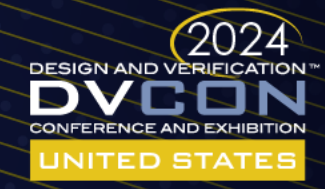

## Barrier-by-Name

- Associative array
	- Lookup barrier by name
- barrier get(name)
- raise(name)
- drop(name)

```
class user_objections;
  barrier barriers[string];
  function barrier get (string barrier name);
     barrier b;
     if (barriers.exists(barrier_name)) begin
      b = \text{barriers}[\text{barrier name}]; end
     else begin
       b = new(); 
      barriers[barrier_name] = b;
     end
     return b;
   endfunction
   task raise(string barrier_name, string thread_name);
     barrier b;
    b = get(barrier name); b.raise();
   endtask
   task drop(string barrier_name, string thread_name);
     barrier b;
    b = get(barrier name); b.drop();
   endtask
endclass
```
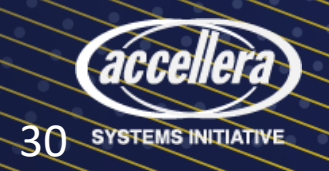

#### Used In A Class

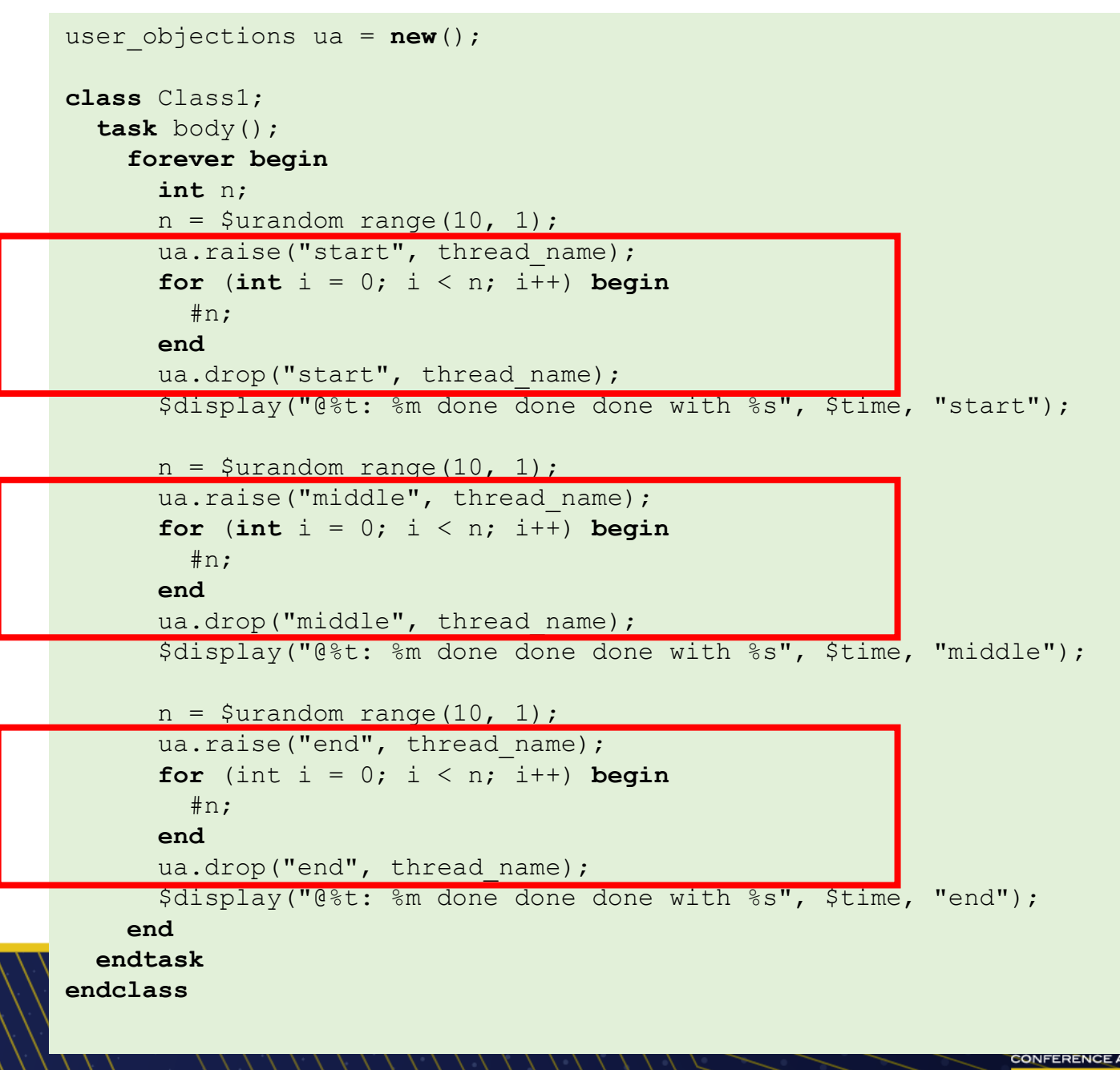

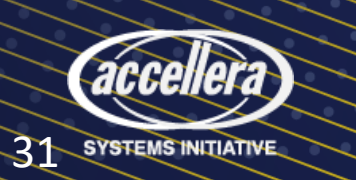

# In A Module

```
module a();
   initial begin
     forever begin
       int n;
      n = $urandom range(10, 1);
      ua.raise("start", thread name);
      for (int i = 0; i < n; i++) begin
        \#n;
       end
      ua.drop("start", thread name);
       $display("@%t: %m done done done with %s", $time, "start");
      ua.raise("middle", thread name);
      n = $urandom range(10, 1);
      for (int i = 0; i < n; i++) begin
        \#n:
       end
      ua.drop("middle", thread name);
       $display("@%t: %m done done done with %s", $time, "middle");
      ua.raise("end", thread name);
      n = $urandom range(10, 1);
      for (int i = 0; i < n; i++) begin
        \#n:
       end
      ua.drop("end", thread name);
       $display("@%t: %m done done done with %s", $time, "end");
       $display("@%t %m ENDEND", $time);
     end
   end
```
**endmodule**

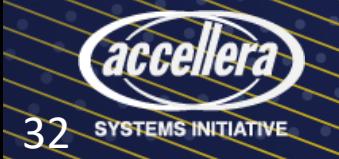

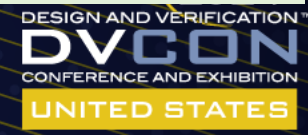

# The top  $-$  the whole thing

- Construct the classes
- Start them running
- Module initial blocks already running

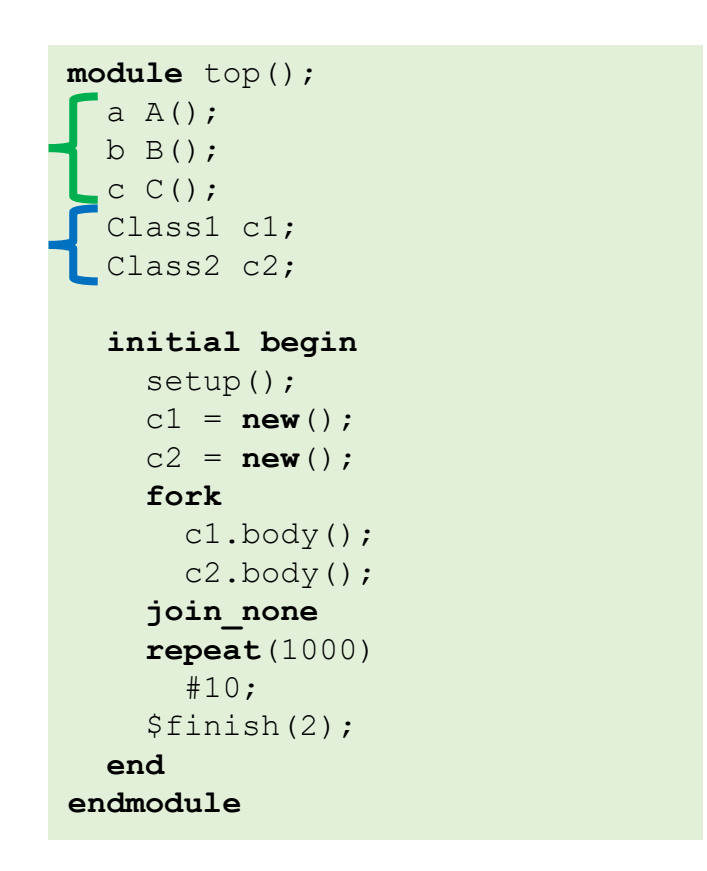

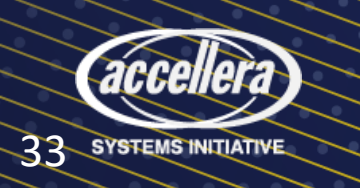

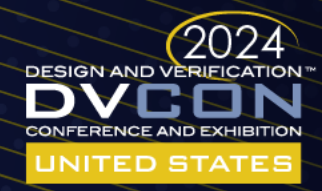

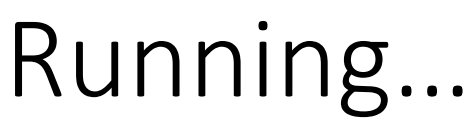

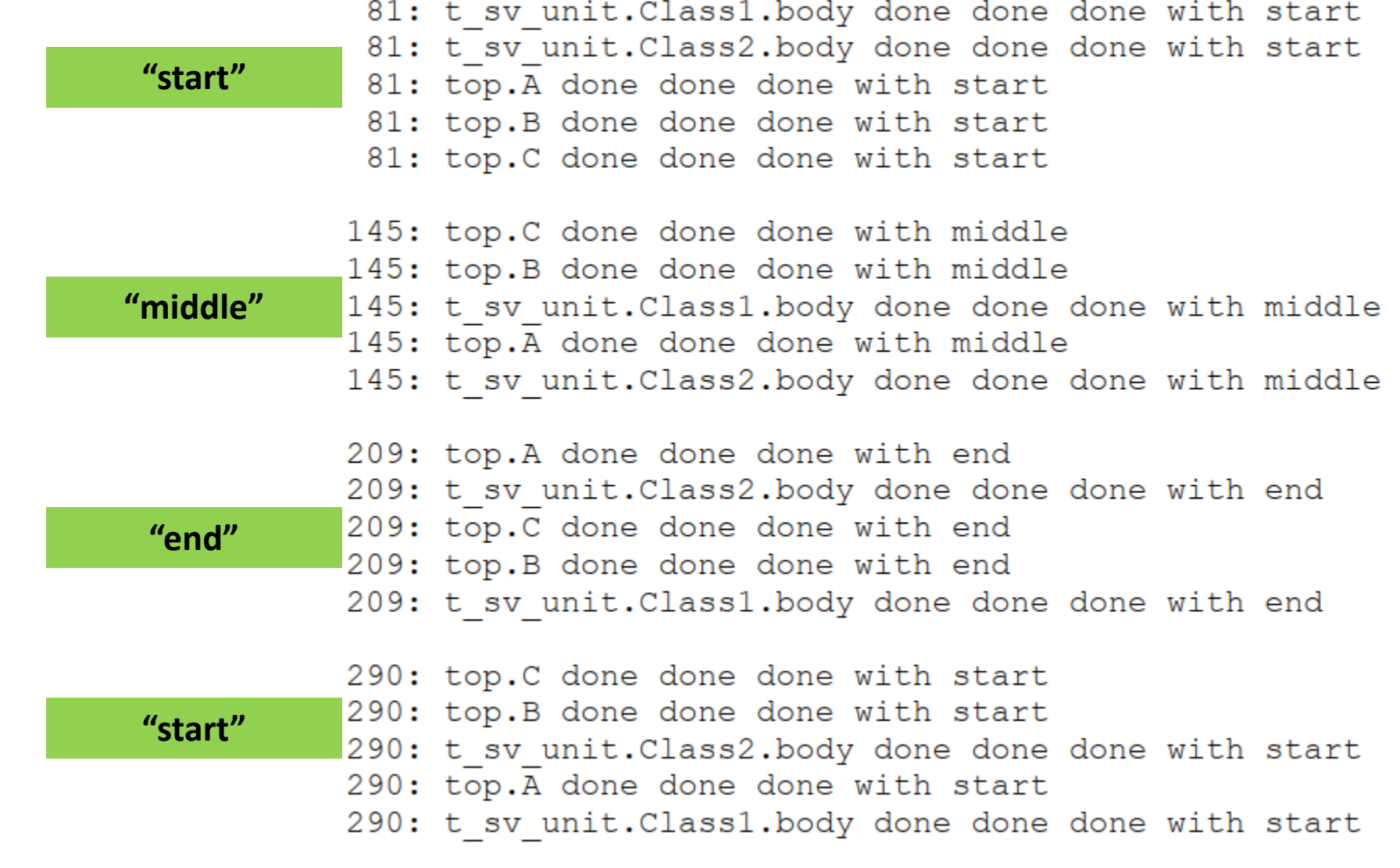

\$display("@%t: %m done done done with %s", \$time, "start");

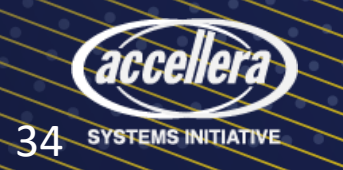

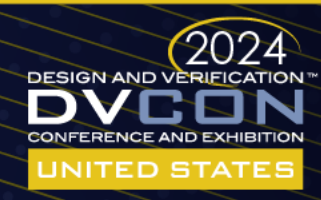

# The Real Code

• A synchronization region is a stream

• The barrier raise/drop is a transaction

```
int streams[string];
function void setup();
  streams["start"] = $create_transaction_stream("start");
  streams["middle"] = $create transaction stream("middle");
 streams["end"] = $createst transaction stream("end");endfunction
class barrier;
  int count;
  int tr[string];
 ...
endclass
class user_objections;
   barrier barriers[string];
   task raise(string barrier_name, string thread_name);
    barrier b;
    b = qet(barrier name);b.tr[thread name] = $begin transaction(streams[barrier name], thread name);
    b.raise();
   endtask
  task drop(string barrier name, string thread name);
    barrier b;
    b = get(barrier name); b.drop();
    $end transaction(b.tr[thread name]);
    $free transaction(b.tr[thread name]);
   endtask
endclass
                                     Adding "Visualizations" → Transactions
```
JNITED STAT

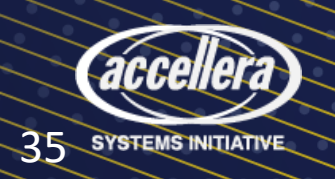

# Seeing it

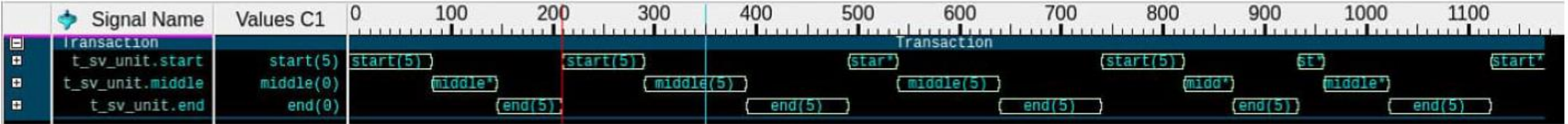

• "middle" synchronization blown up

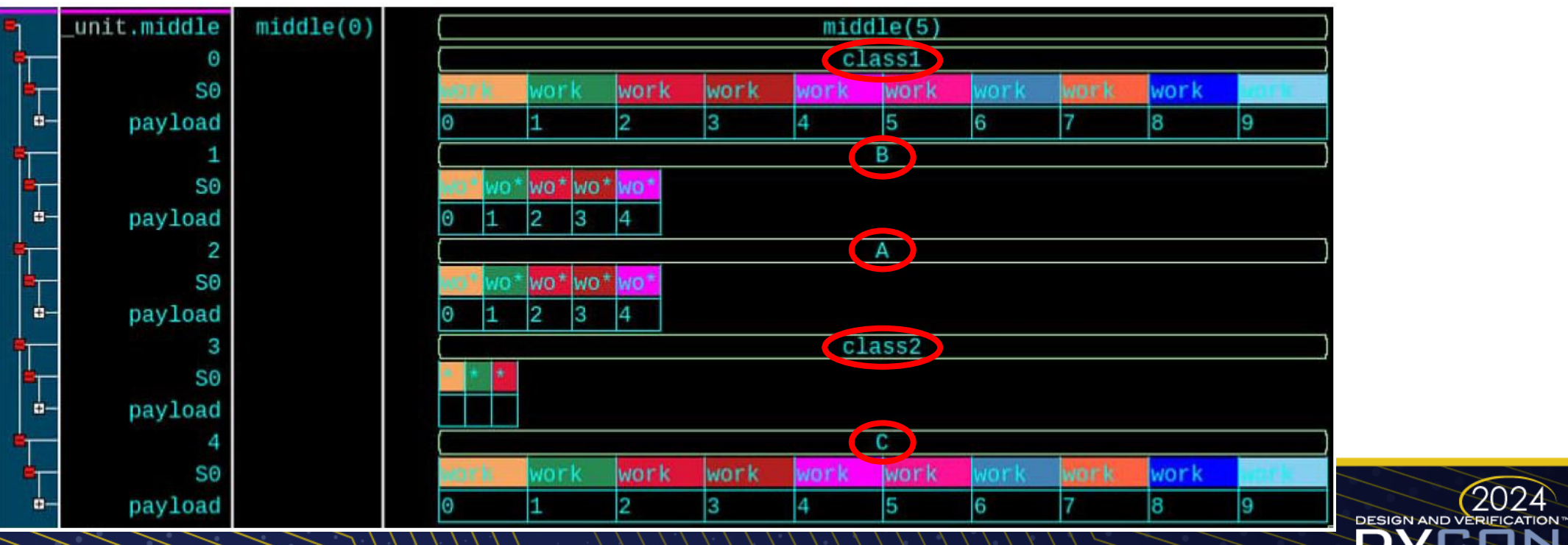

**CONFERENCE AND EXHIBITION** UNITED STATES

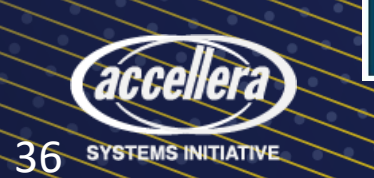

#### Expanding "start", "middle", "end"

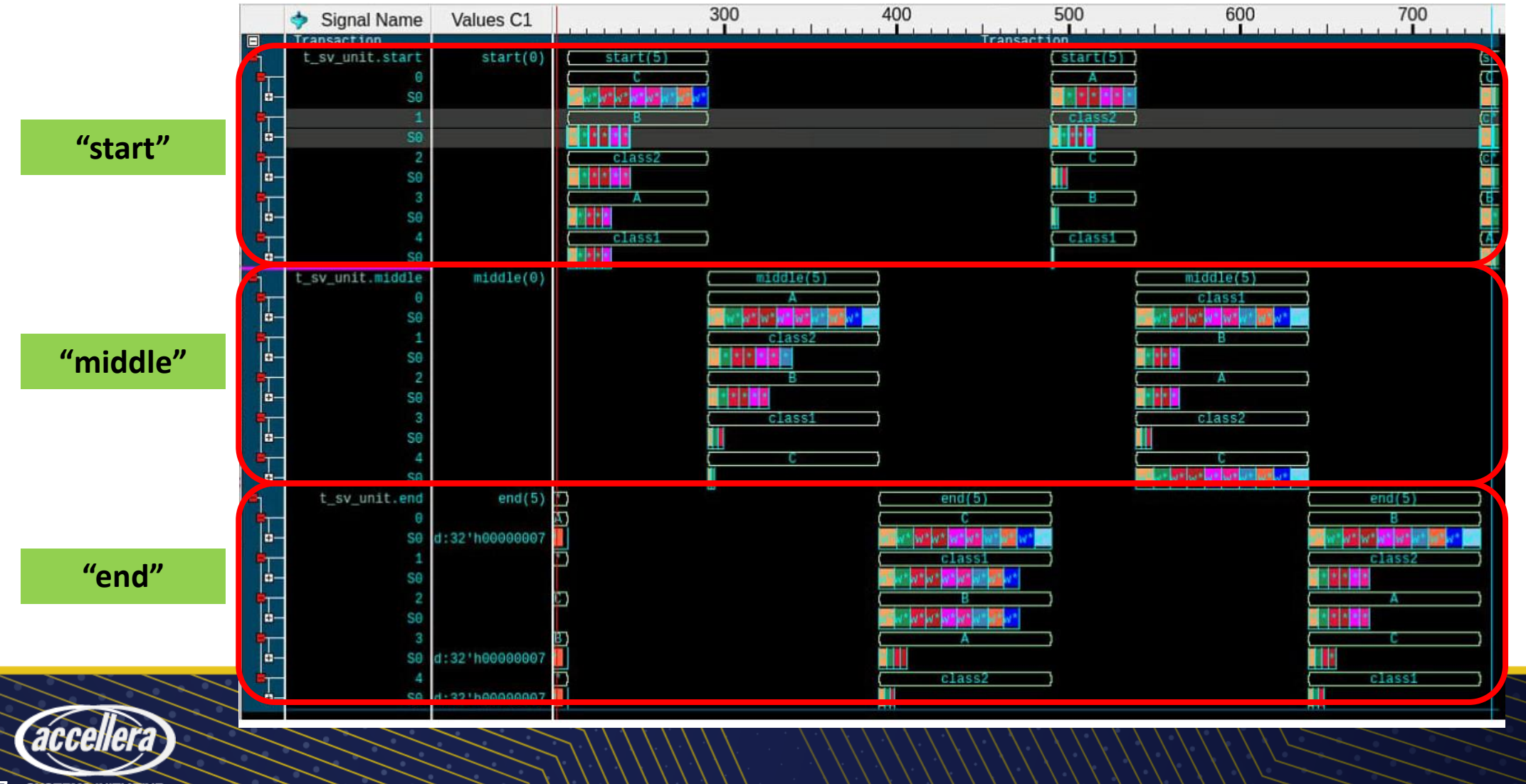

**37 SYSTEMS INITIATIVE** 

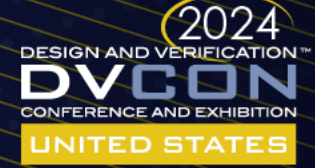

# Summary

- Use objections.
	- But sparingly. End of Test is a good place to use them
	- Never use them in a high-frequency operation
- Synchronize with something simpler
	- uvm\_barrier
	- Write your own code test it  $\Box$  It's NOT illegal to write your own code just keep it simple
	- The example barrier code is trivially simple
		- Add debug "what objects are synchronized?"
		- Add Visualization

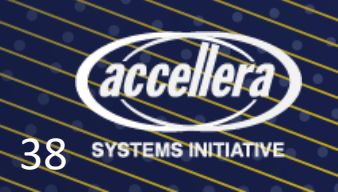

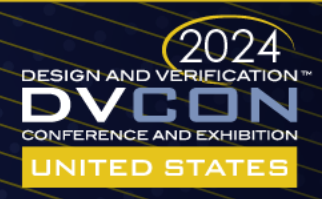

#### Questions?

• Source code available – email [rich.edelman@siemens.com](mailto:rich.edelman@siemens.com)

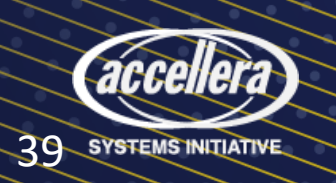

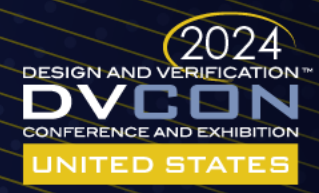